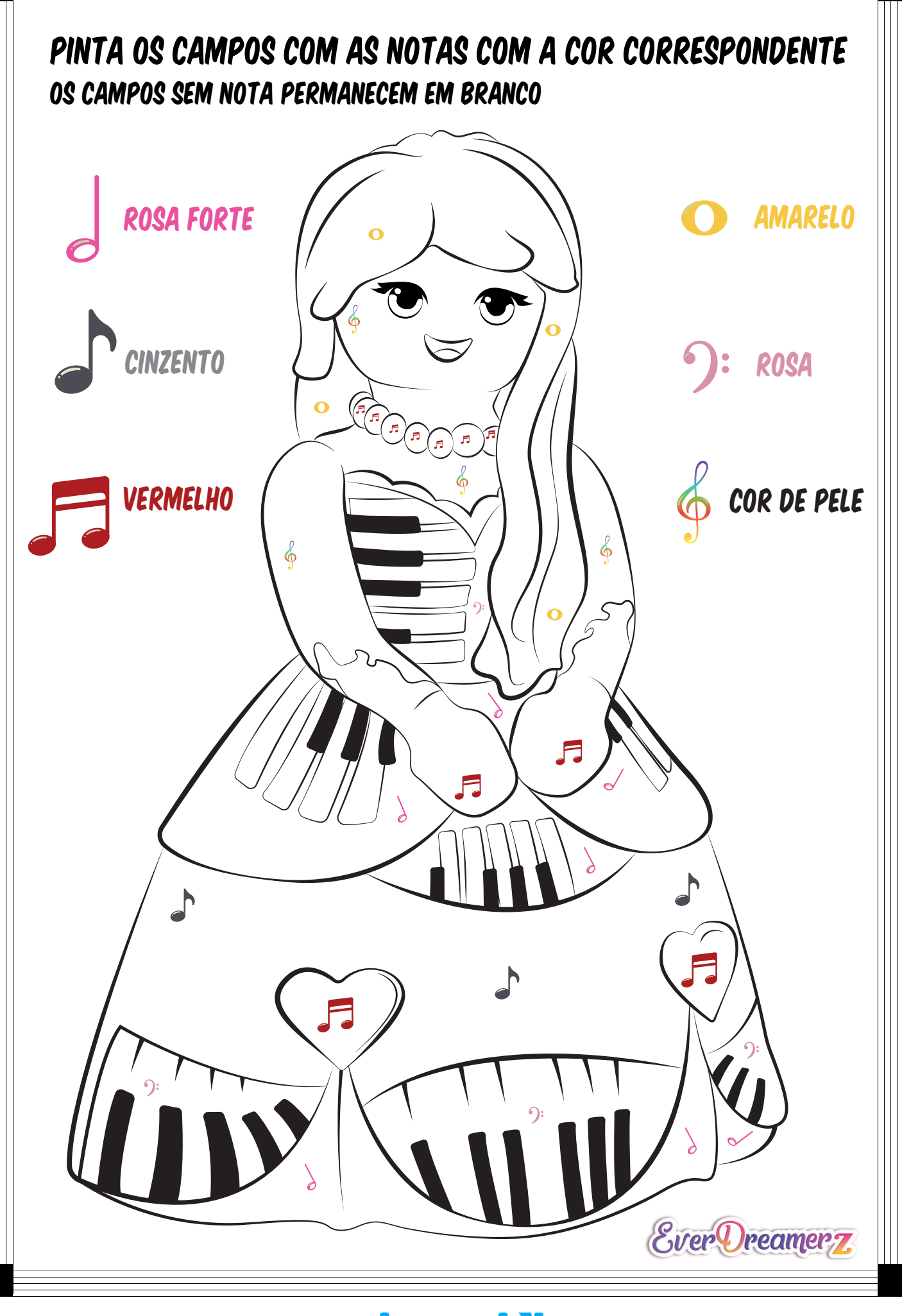

playmobil